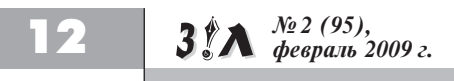

## Как попасть в Интернет?

О том, как разместить в Интернете информацию о себе и друзьях, о своей организации и ее деятельности, мы расскажем в следующих номерах нашей газеты, а сегодня несколько слов о том, как получить доступ к возможностям Интернет.

#### Dial-Up по телефонному модему

Самый старый метод доступа в Интернет — это телефонный Dial-Up. Он безнадежно устарел, состоит из сплошных недостатков и превращает использование Интернета в медленную пытку — как для вас, так и для ваших домашних, ждущих, пока освободится телефон. Вкратце метод состоит в том, что вы покупаете модем (устройство для передачи информации по телефонной линии в виде пронзительного верещания), готовитесь платить деньги за каждую минуту, проведенную в Интернете, — даже если вы ничего не качали, а просто смотрели на экран.

**Предупреждение!** Не забывайте отключаться от Интернета! Иначе и телефон ваш будет постоянно занят, и деньги будете расходовать немалые – около 25 рублей в час.

## Кабельные сети вашего района

 Этот, несомненно, более умный метод состоит в том, чтобы выйти из дома и внимательно осмотреть дверь вашего подъезда, дверцы лифта и почтовые ящики на предмет расклеенных объявлений со словом "INTERNET". Если вы живете в людном районе, у вас наверняка завелся свой интернет-провайдер, а то и несколько, которые наперебой предлагают протянуть в вашу квартиру провод Интернета. Таким образом, вы обретете высокоскоростной доступ по выделенной линии.

**Предупреждение!** На время освоения Интернет-премудростей выбирайте тарифы с неограниченным трафиком. Вы платите абонентскую плату за месяц и можете сидеть в Интернете сколько захотите.

## ADSL высокоскоростной доступ по телефонной линии

 Третий, наиболее популярный в крупных городах метод, — ADSL. Внешне он напоминает пресловутый Dial-Up: тоже используется телефонная линия и необходим модем. Но он решительно от него отличается тем, что информация передается не по голосовым частотам телефона, а по более высоким, которые в телефонной линии обычно не задействованы. Результат получается неожиданно хорошим: телефон всегда свободен, а скорость подключения вполне сравнима с выделенным каналом. Провайдер, который организует ADSL-доступ, действует на уровне телефонных станций - это большая развернутая организация, способная поддерживать работоспособность технологии на высоком уровне. Несмотря на то, что идея гонять Интернет по старой телефонной проволоке кажется не слишком надежной и передовой, на практике этот метод доступа в Интернет в Москве и многих крупных городах мира является самым популярным и привычным.

В последнее время в крупных<br>родах появилась другая разгородах появилась другая новидность интернет-кафе: Wi-Fiкафе. Это обычная кафешка или ресторанчик, куда можно прийти со своим ноутбуком, заказать чтонибудь перекусить, а тем временем посидеть в Интернете. Интернет в тех местах буквально разлит в пространстве, потому что там установлено устройство беспроводного доступа по радио — Wi-Fi, которое действует в некотором радиусе кафе и его окрестностей. Разумеется, ваш ноутбук должен поддерживать Wi-Fi, а если нет — к нему следует купить специальную карту.

## GPRS — мобильная связь

Достаточно связать ваш мобильник (он должен поддерживать GPRS) с компьютером какимнибудь из способов (bluetooth, инфракрасный порт, шнурок, в конце концов), и можно пользоваться Интернетом. У этого способа есть свои минусы: скорость не слишком велика, а цена за мегабайт информации, наоборот, заметно выше. Фильмы и музыку здесь уже не скачаешь — не хватит терпения или денег, зато проверить почту — запросто. Но у этого метода есть несомненный плюс: вы можете уехать с компьютером на дачу и засесть в таком сарае среди кур, куда никакой другой вид интернет-доступа рется в ближайш цать лет. А если ваш телефон поддерживает стандарт 3G и вы клиент Мегафона или НСС – то это один из самых скоростных способов доступа к Интернет – ресурсам. Кроме того, Интернетом можно пользоваться и без компьютера, просматривая информацию непосредственно на экране сотового телефона или коммуникатора. **Предупреждение!** Забудьте слово WAP, если ваш папа не миллионер! Если вы не уверены, что сможете самостоятельно настроить в своем сотовом параметры доступа в Интернет, обратитесь в ближайший офис вашего мобильного оператора – вам абсолютно бесплатно помогут сделать в телефоне все настройки!

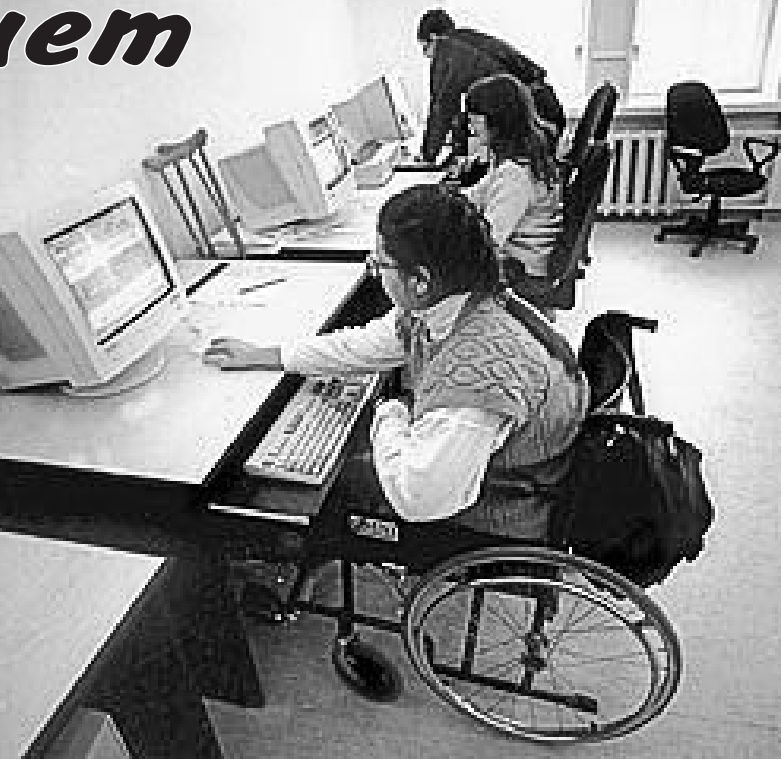

## Интернет-кафе

Вопреки названию, в интернеткафе не едят и даже кофе там заказать проблематично. Интернеткафе представляет собой комнатку с компьютерами, которые сдаются за почасовую оплату. Дорого и неуютно. Поэтому интернет-кафе обычно посещают не от хорошей жизни — не имеющие компьютера студенты, туристы и командированные.

Пункты общего доступа похожи на Интернет-кафе, но зачастую имеют еще больше ограничений. К примеру, практически в каждом почтовом отделении есть доступ к Интернет.

#### Wi-Fi-сети

### Интернет на службе

Многие люди, работающие с компьютерами, считают, что сидеть за компьютером дома — все равно, что встречаться с женой на работе. Единственное, в чем состоит проблема, — это убедить начальника, что Интернет на рабочем месте вам действительно нужен для дела. Здесь необходимо пустить в ход свое обаяние и дар убеждения. Вот аргументы, которые могут пригодиться:

•Нужна оперативная связь с партнерами, заказчиками, филиалами, с командированными или сотрудниками на других этажах нашего большого здания. Обсуждение вопросов с помощью Интернета гораздо быстрее и сэкономит много денег на междугородной, международной и межэтажной телефонии.

•Нужны регулярные обновления справочных материалов, ГОСТы, СНиПы, рассылки экономические, юридические, научные. Подписываться на эти материалы по бумажной почте — дорого и долго.

•Для работы нужна информация: словари и онлайн-переводчики, карты, базы данных и адресов, сводки валют, новости прессы, прайс-листы, расписания транспорта. Листать бумагу — долго и утомительно!

•Нужна оперативная консультация и обмен передовым опытом в форумах среди коллег, в том числе иностранных.

•Поиск партнеров, поставщиков, оптовиков, клиентов, заказчиков. Не объявления же в газету давать!

•У конкурентов есть Интернет, и они в нем, по слухам, уже что-то втихаря делают. Не знаем что, но их нужно догнать и перегнать!

Мы столько раз употребили слово компьютер, что не можем не сказать несколько слов и о нем.

## Что такое компьютер?

Итак, вы решили обзавестись компьютером, чтобы подключиться к Интернету. Что такое современный домашний компьютер? На что обратить внимание при покупке? Какие из устройств в нем должны присутствовать? Нужно ли копить две тысячи долларов, как говорит папин начальник, дядя Никодим? Годится ли компьютер 386-sx, который сосед по гаражу предлагает отдать бесплатно и еще доплатить, чтоб вывезли с дачи? Об этом мы поговорим в следующих номерах газеты, а пока…

Давным-давно, в прошлом веке, компьютером называли аппарат для научных расчетов, установленный в служебном здании. Работали с ним специально обученные люди, чья профессия — уметь подходить к компьютеру и производить с ним какие-то действия. Сегодня такой профессии не существует — уметь работать с компьютером обязан каждый. Примерно то же произошло с профессией писаря, когда писать и читать научились все. По современным представлениям, домашний компьютер, подключенный к Интернет — это музыкальный центр и кино, телевизор и радиоприемник, семейный фотоархив, дешевый междугородный телефон, энциклопедия всех знаний, словарь любого языка и карта всего мира, газета и журнал, магазин и кошелек, средство для игры и работы и многое другое. Современный компьютер создан не для ученых, а для обычных людей. Он дико сложен изнутри и крайне прост снаружи, поэтому общаться с ним может каждый.

Подключив компьютер к интернет, не только вы можете получить доступ к другим компьютерам, но и владельцы других компьютеров ТЕ-ОРЕТИЧЕСКИ могут получить доступ к вашему компьютеру и хранящимся на нем данным. Если вы хотите обезопасить себя и свои данные – следуйте хотя бы простейшим правилам безопасности.

1) Сохраняйте почаще наиболее важные для вас данные на DVD-

дисках и храните их в надежном, недоступном детям и животным месте.

2) Если вы используете свой компьютер для работы, по возможности купите для игр и выхода в Интернет отдельный компьютер

3) Регулярно обновляйте операционную систему вашего компьютера.

4) Установите 1 антивирус ( не больше! ), 1 антитроян и 1 firewall, регулярно обновляйте их базы и читайте сообщения перед тем, как закрыть их!

5) Будьте бдительны!

**В следующих номерах газеты мы продолжим знакомить с особенностями подключения к сети Интернет в Нижнем Новгороде и области, а пока редакция желает вам приятно и с пользой проводить время в Интернете. Устойчивой вам связи!**

#### **Материалы подготовил А. ВИЗАВИ**

*В какое удивительное время мы живем! Что ни день, то новое открытие! Трудно представить себе, что всего несколько лет назад, например, сотовый телефон был очень громоздким, тяжелым и несуразным. Современный же мобильник имеет куда более привлекательный вид, кстати сказать, это не только средство связи, но и многофункциональное устройство для общения, развлечения и даже доступа во всемирную паутину. Чего уж говорить о компьютере?! Машина непростая, но, научившись управлять ей, пользователь откроет для себя много нового, нужного и важного. А если еще освоить и Интернет, то возможности человека становятся практически безграничными. Например, не выходя из дома, можно мило беседовать с друзьями из штата Канзас или «зазнакомиться» с интересным человеком с Аляски. «Сходить» в магазин: купить продукты или пару дисков любимого исполнителя. Одеться по моде и узнать последние мировые новости. Получить высшее образование или найти работу. И еще много-много чего...*

*Сегодня мы начинаем разговор о доступности Интернет – технологий.* 

#### *Для начала – небольшое техническое пояснение, что же такое Интернет, откуда взялся и как устроен.*

# **Доступный Интернет**

*Интернет был придуман военными США, решившими объединить в единую сеть далекие компьютеры для своих нужд. Уже к началу 90-х годов Интернет фактически оказался завоеван штатскими, его идея и технология пришлись по вкусу вначале научным и образовательным учреждениям, затем коммерсантам и бизнесменам, а в конце концов и обычным людям любой мало-мальски развитой страны.* 

*С 1994 года стали появляться первые русские сайты. Среди них электронная русская библиотека Максима Мошкова http://lib.ru/* 

*С точки зрения специалистов Интернет – это набор правил для обмена информацией между компьютерами и сами компьютеры, связанные между собой информационными каналами.*

*С точки зрения владельца домашнего компьютера, подключенного к информационной сети, Интернет – это огромный склад информации и одновременно средство обмена информацией.* 

*Насколько сложно научиться пользоваться инетом? Несколько лет назад отвечали так: «Чтобы работать с инетом, нужно уметь тыкать мышкой в то, что тебе интересно, и больше никаких умений не надо. Истинная массовость обеспечена тому сервису, который по силам трехлетнему ребёнку. Инет — как раз такой сервис». А сегодня для доступа к Интернет – технологиям обмена информацией вполне можно обходиться без привычного многим манипулятора Мышь, как, впрочем,* 

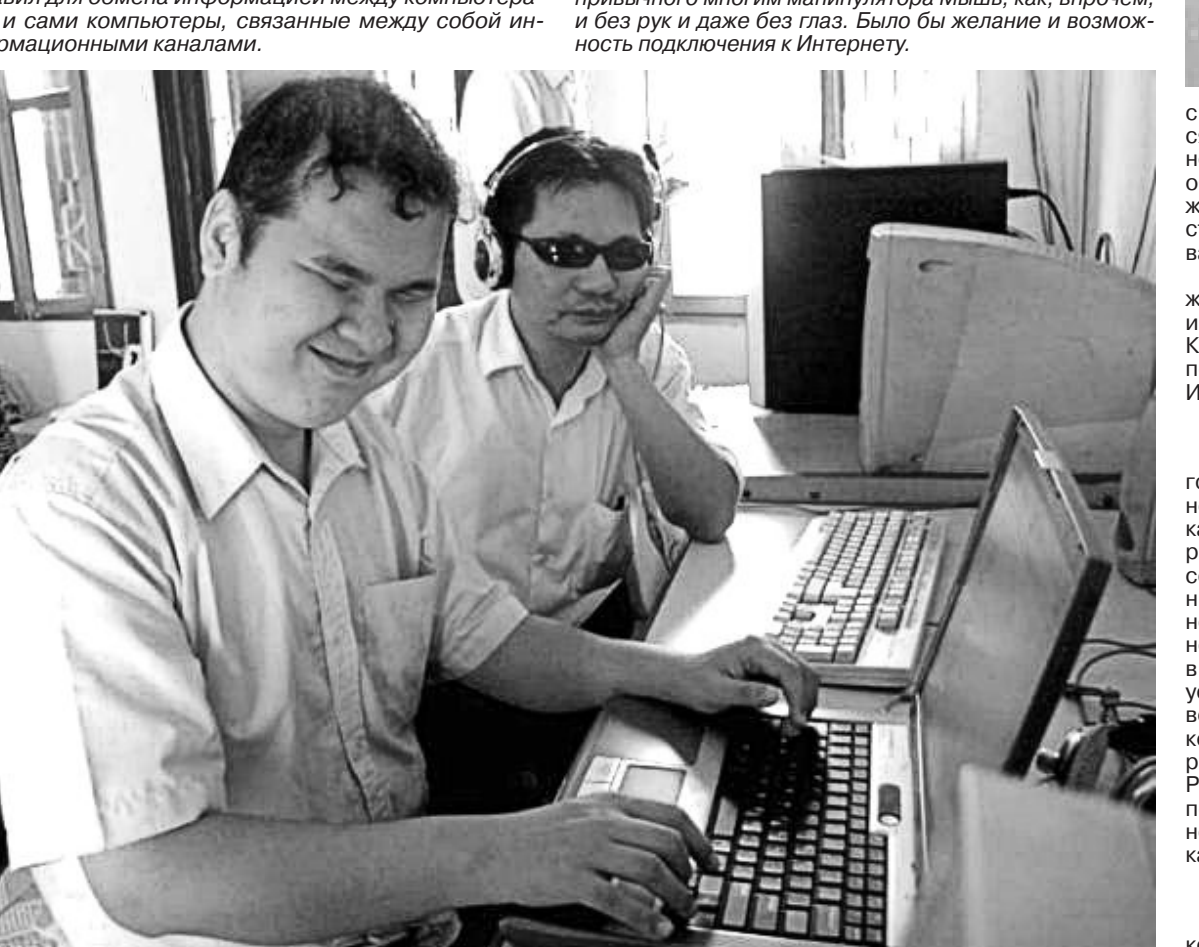